# Cart Module

Introduced in [Tiki5](https://doc.tiki.org/Tiki5) This [module](https://doc.tiki.org/Module) displays the content of the cart, allows to modify quantities and proceed to [payment.](https://doc.tiki.org/Payment) It is intended to be used in conjunction with [PluginAddToCart.](https://doc.tiki.org/PluginAddToCart)

#### Related Topics

- [Shopping Cart](https://doc.tiki.org/Shopping-Cart)
- [Plugin AddToCart](https://doc.tiki.org/tiki-editpage.php?page=Plugin%20AddToCart)

## Usage

You can assign the module in a module zone using the standard [Module Settings Interface.](https://doc.tiki.org/Module-Settings-Interface)

You can also insert the module in any page using the [PluginModule](https://doc.tiki.org/PluginModule):

#### **Module**

{module module="cart" ajax="y" showItems="y" showCount="y" showItemButtons="y" nobox="y"}

## Parameters

Displays the content of the cart, allows quantities to be modified and proceeds to payment.

### [Go to the source code](https://gitlab.com/tikiwiki/tiki/-/blob/master/modules/mod-func-cart.php)

*Preferences required:* payment\_feature

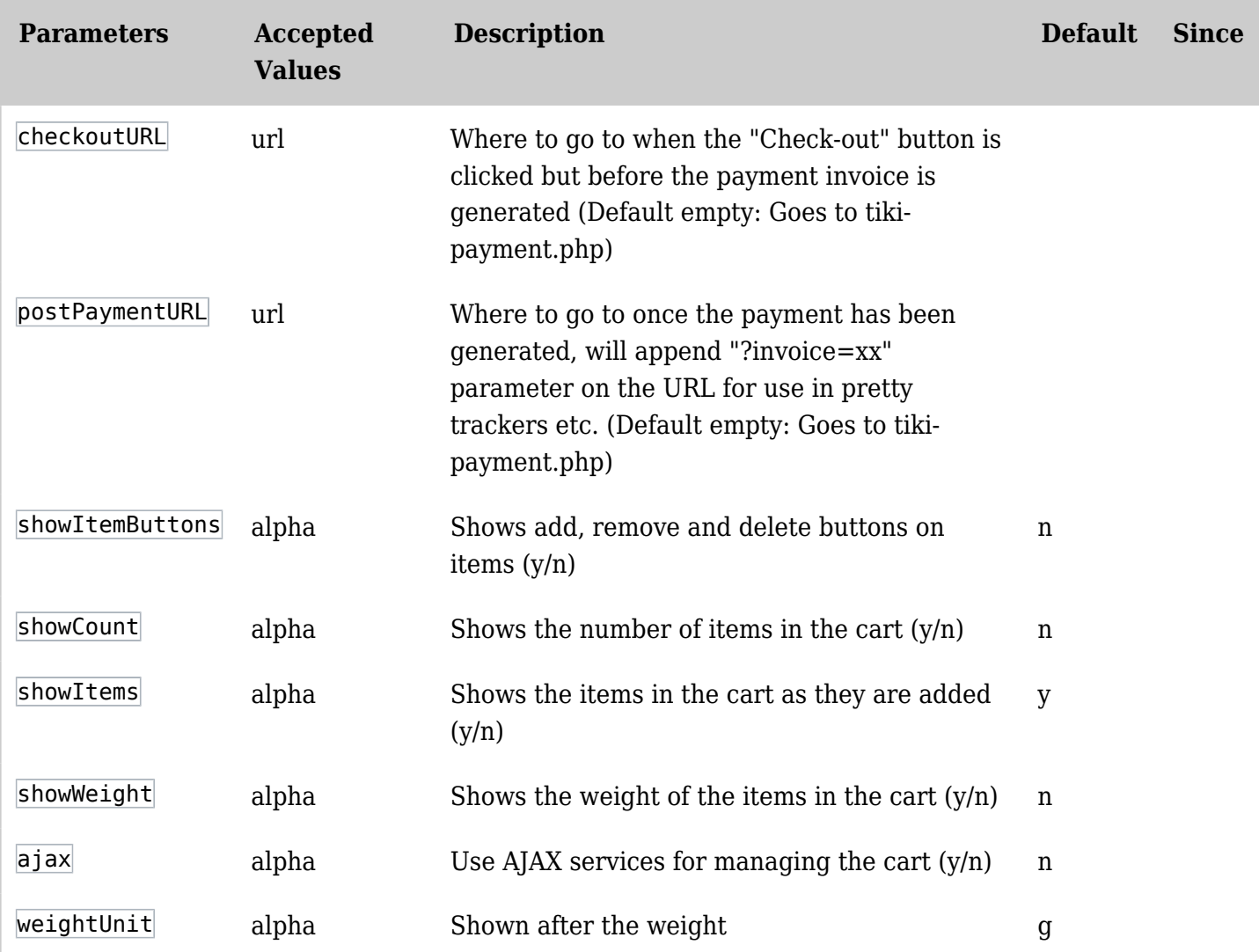

# Related Pages

See these pages for information that applies for all modules:

- [Module](https://doc.tiki.org/Module)--Overall introduction and overview
- [Module Admin-](https://doc.tiki.org/Module-Admin)-Introduction to the module admin pages for site-wide and individual module settings
	- [Assigning Modules](https://doc.tiki.org/Assigning-Modules)--How to select a module to configure it
	- [Module Settings Interface-](https://doc.tiki.org/Module-Settings-Interface)-Interface for configuring individual module settings
	- [Module Settings Parameters](https://doc.tiki.org/Module-Settings-Parameters)--Explanation of standard parameter settings for modules
	- [Creating Custom Modules-](https://doc.tiki.org/Creating-Custom-Modules)-How to create user modules
- [Index of Modules](https://doc.tiki.org/Index-of-Modules)--Links to the documentation of individual modules
- [User Modules](https://doc.tiki.org/User-Modules)--how (if the feature is active) users can choose and place their modules
- [Mods Type Modules](https://doc.tiki.org/Mods-Type-Modules)--links to modules that are installed as components

aliases

[ModuleCart](https://doc.tiki.org/tiki-editpage.php?page=ModuleCart) | [CartModule](https://doc.tiki.org/tiki-editpage.php?page=CartModule) | [Cart Module](https://doc.tiki.org/tiki-editpage.php?page=Cart-Module)